# Mountbatten Cheat Sheet:

### Common Commands:

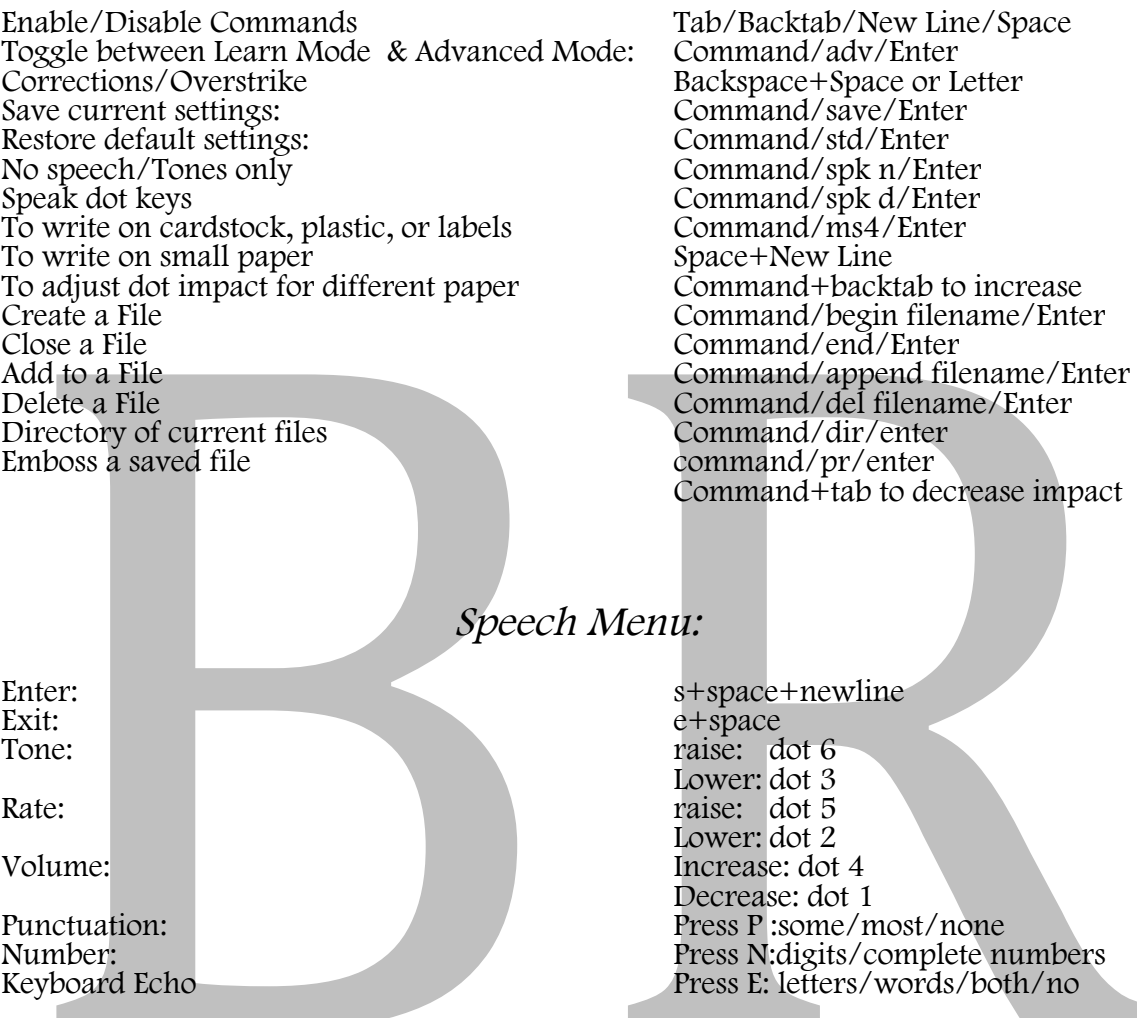

## Options Menu:

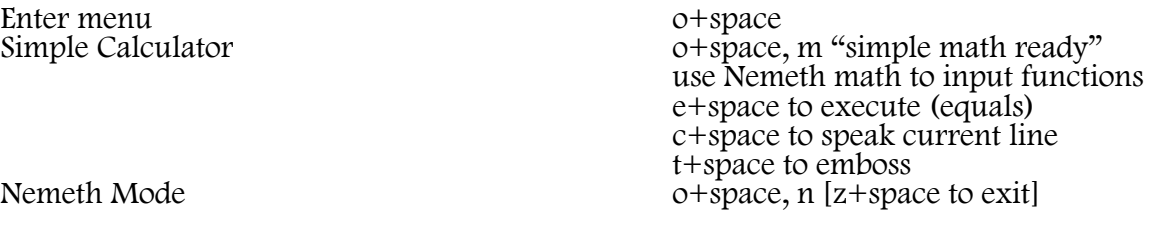

# Mountbatten Cheat Sheet:

### Editor Word Processor

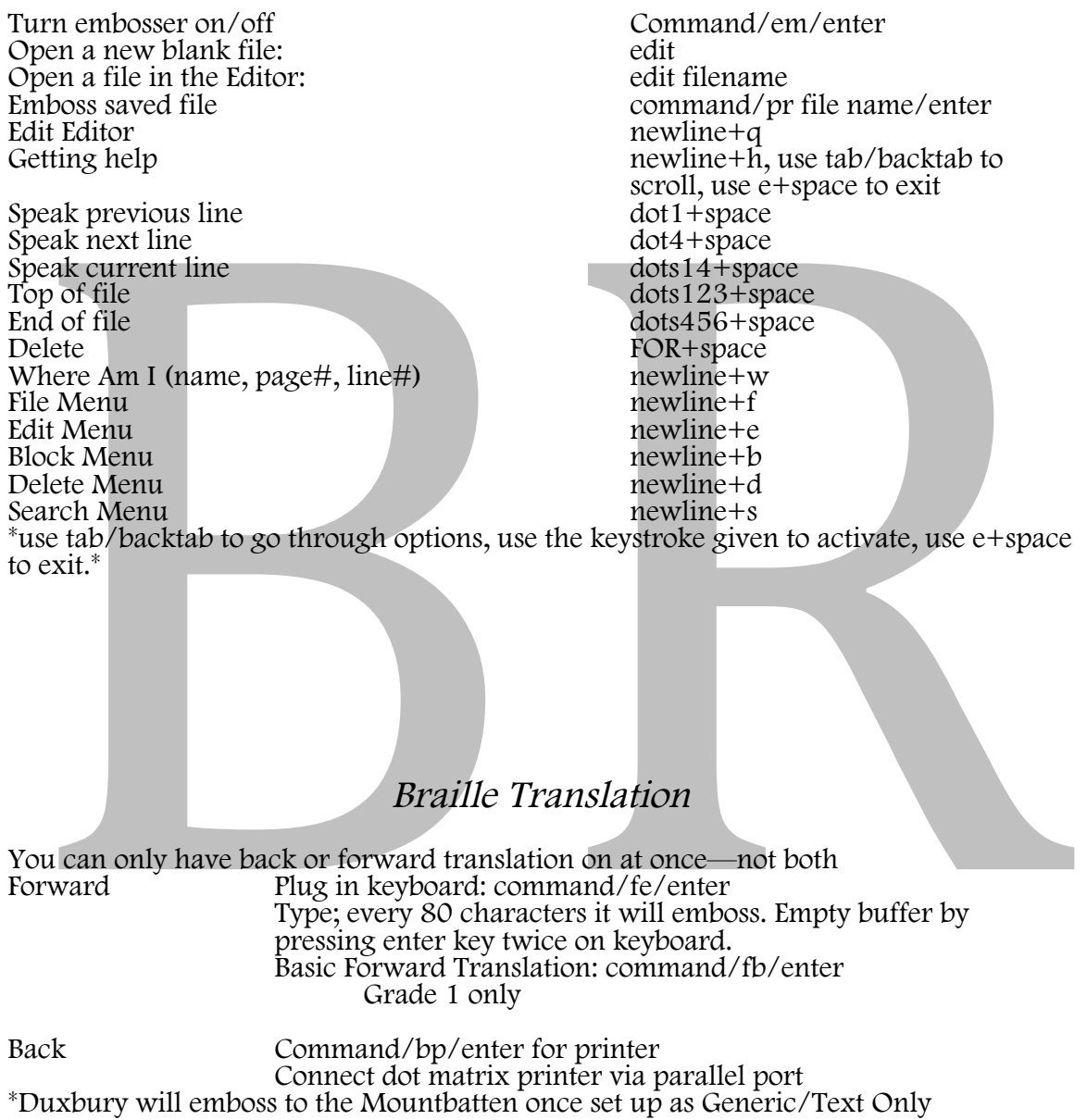